## **Libby -e-kirjapalvelu mobiilisovelluksessa**

Voit käyttää OverDrive-kokoelman e-kirjoja OverDriven Libby-mobiilisovelluksella. Sovelluksessa voit selailla e-kirjojen kokoelmaa sekä lainata, varata ja käyttää e-kirjoja ja äänikirjoja.

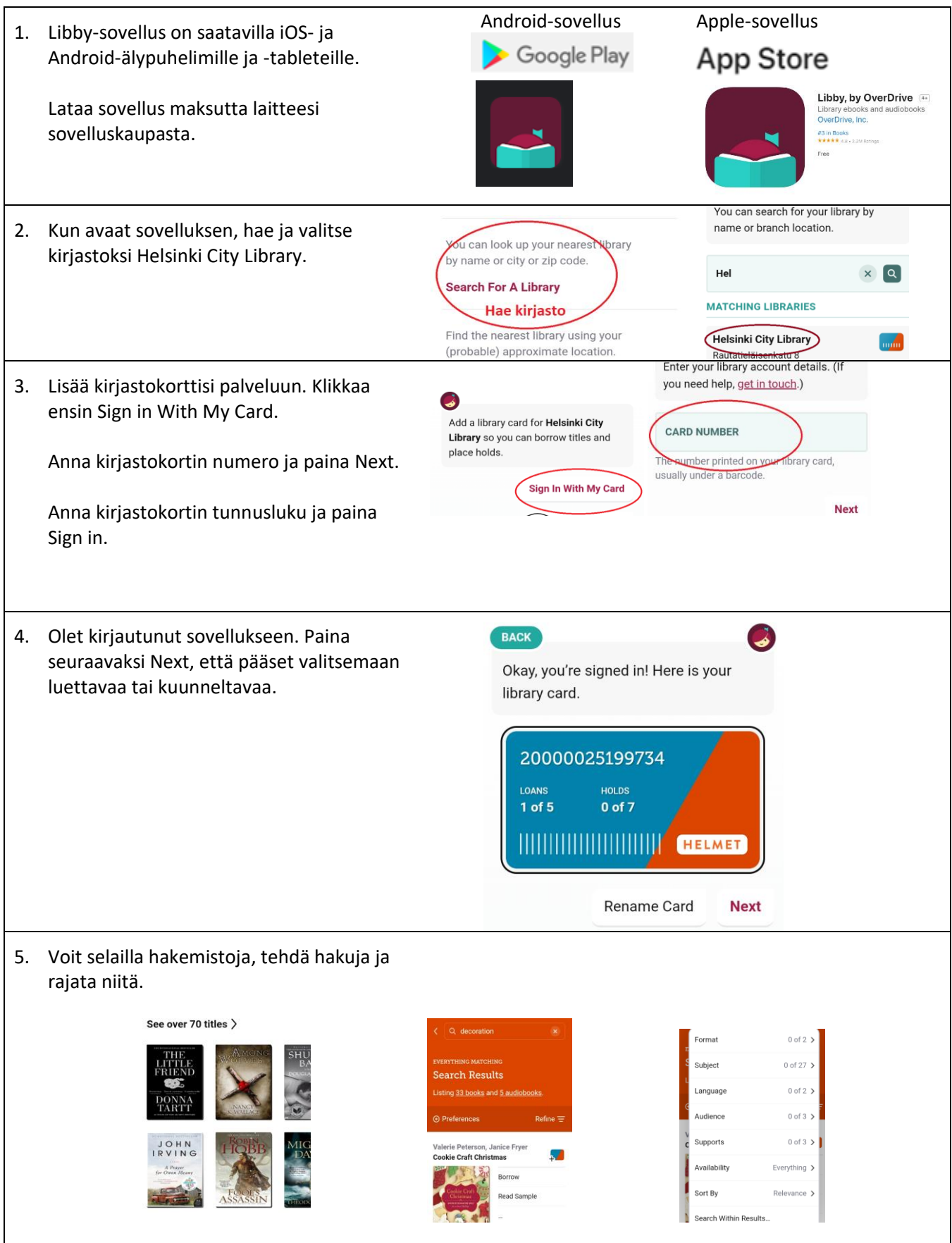

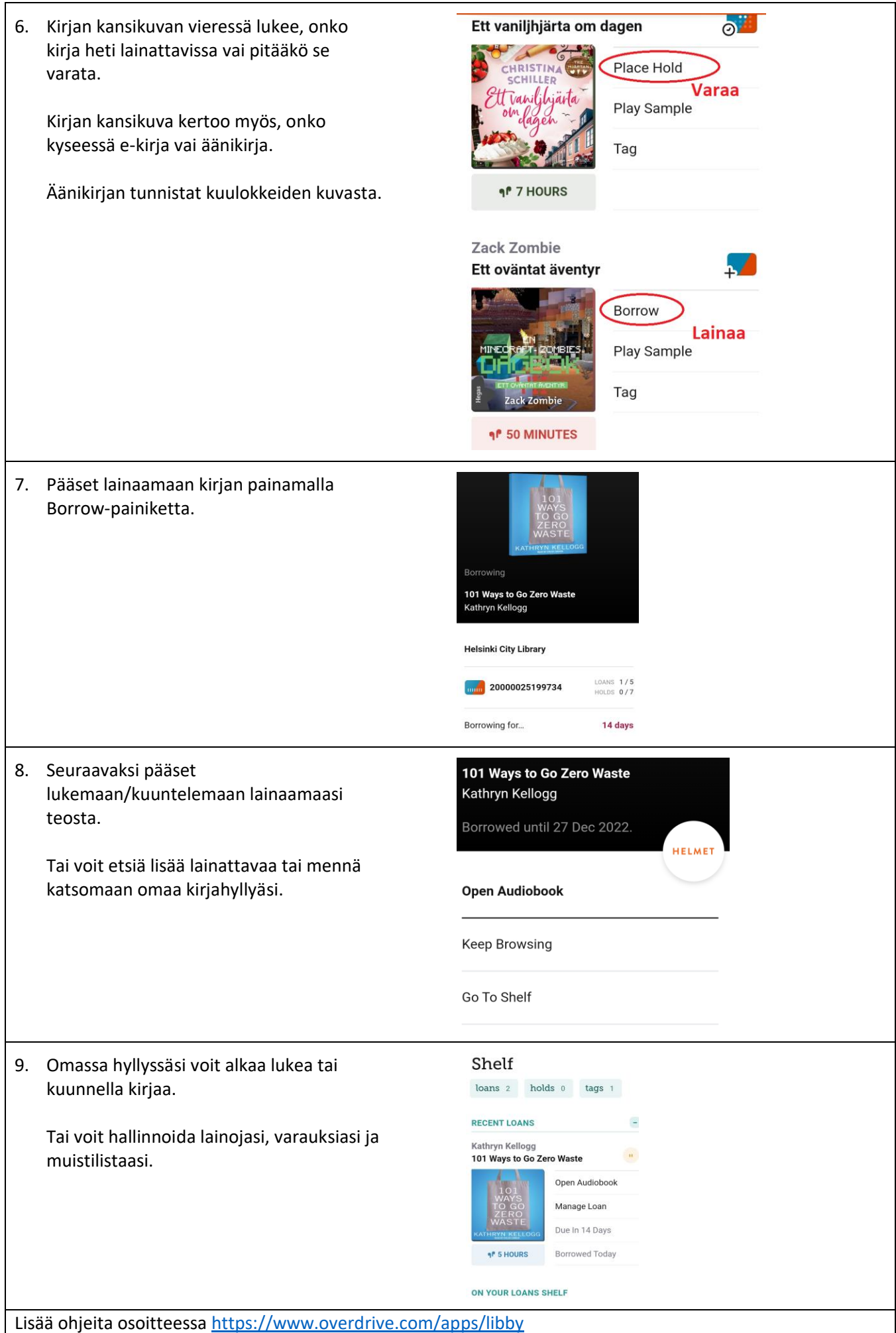